# **الباب الثالث**

### **طريقة البحث**

# **أ- نوع و�ج البحث**

في البحث العلمي تحتاج الباحثة إلى طريقة. وفقًا لـ سوجيونو، يمكن تعريف طريقة البحث التربوي بأنها الطريقة العلمية للحصول على بيانات صالحة بمدف العثور على معرفة معينة وتطويرها وإثباتها، بحيث يمكن استخدامها لفهم وحل المشاكل في مجال التعليم. '

يستخدم هذا البحث نوعًا كميًا ونُمجًا مسحيًا. وفقًا لـ كاسيرام، فإن البحث الكمي هو

عملية اكتشاف المعرفة باستخدام البيانات الرقمية كأداة لتحليل المعلومات حول ما يريد معرفته.

هتدف هذه الدراسة الكمية التي سينفذها الباحث إلى معرفة أتثير إتقان المفردات و حفظ

القرآن على مهارة الكلام للطلاب قسم تعليم اللغة العربية ابلمعهد العالي لعلوم القرآن آمونتاي.

في هذه الدراسة تم إجراء تحليل لثلاثة متغيرات، وهي متغيرين مستقلين ومتغير واحد معتمد. تم اختبار فرضية البحث عن طريق البحث عن معامل العلاقة بين المتغير ١X و Y وبين المتغير X٢ و Y. وأيضًا بين المتغيرات X١ و X٢ ومتغير .Y يمكن رؤية باراديغما البحث في الشكل التالي، وهو ابراديغما مزدوجة مع متغيرين مستقلين.

<span id="page-0-0"></span><sup>۱</sup> Sugiyono, *Metode Penelitian Kuantitatif, kualitatif dan R&D* (Bandung: Alfabeta, ۲۰۱٤), h. ٦.

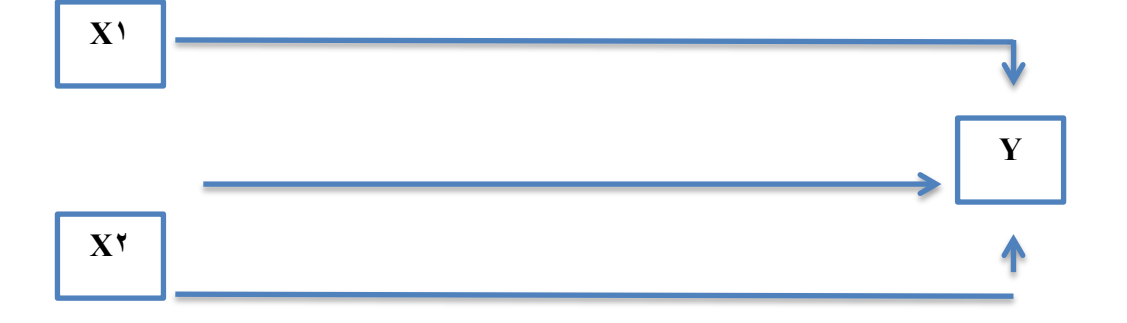

# **ب- اجملتمع و العينة**

**-١اجملتمع** 

اجملتمع هي منطقة التعميم التي تتألف من الكائنات / الموضوعات التي لها جودة وخصائص [٢](#page-1-0) معينة يحددها الباحث ليتم دراستها والوصول إلى استنتاجات.

لذلك، فإن العينة في هذه الدراسة هي جميع للطلاب قسم تعليم اللغة العربية ابلمعهد العالي لعلوم القرآن آمونتاي، في الفصل الرابع، والتي تتكون من ثلاث فصول دراسية تحتوي على إجمالي عدد ١١٢ طالبًاكما هو موضح في الجدول أدناه:

| جملة الطلاب | الفصل        | رقم |
|-------------|--------------|-----|
| 0 ۳         | A $\epsilon$ |     |
| ٤٢          | $B \in$      |     |

**الجدوال** اجملتمع **١-٣**

<span id="page-1-0"></span><sup>۲</sup> Sugiyono, h. ۸۰.

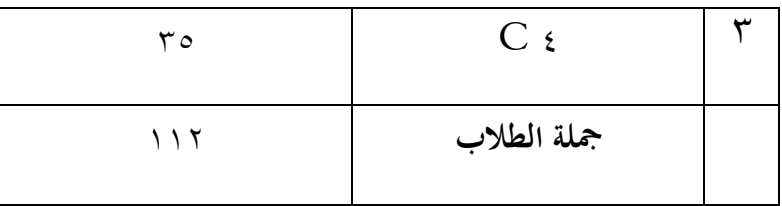

#### **-٢العينة**

العينة هي جزء من عدد الخصائص التي يمتلكها السكان المذكورون. إذا كان السكان كبيرًا، ولا يمكن للباحث دراسة كل شيء في السكان، على سبيل المثال بسبب القيود والجهد والوقت، [٣](#page-2-0) فيمكن للباحث استخدام عينة مأخوذة من السكان.

سيكون من الممكن تطبيق النتائج المستخلصة من العينة على السكان .لذا، يجب أن تكون العينة التي تم اختيارها من السكان ممثلة بشكل صحيح. وفقًا لـ Suharsimi Arikunto ، يجب أن يتم اختيار جميع الموضوعات إذا كان عددها أقل من ١٠٠ شخص، ويمكن اختيار -١٠ [٤](#page-2-1) ٪١٥ أو ٪٢٥-٢٠ أو أكثر إذا كان عددها أكبر من ١٠٠ شخص.

في هذا البحث، اختار الكاتب عينة بنسبة ٪٣٠ من السكان الموجودين، بما يبلغ ٣٣ طالبًا. يدرس هذا البحث من ثمانية فصول دراسية من الصف الرابع من الفصل الأول (IV A) إلى الفصل الثالث (C IV (، ولذلك يستخدم هذا البحث تقنية *Stratified Proportionate*

<sup>۳</sup> Sugiyono, h. ۸۱.

<span id="page-2-1"></span><span id="page-2-0"></span><sup>٤</sup> Suharsimi Arikunto, *Prosedur Penelitian: Suatu Pendekatan Praktik* (Jakarta: Rineka Cipta, ۲۰۱۳), h. ۱۱۲.

Sampling Random، وهي التقنية المستخدمة عندما تكون للسكان أعضاء أو عناصر غير ٥ متجانسة ويتم تصنيفها بشكل متناسب .

- **ج- البيا�ت و مصدر البيا�ت** 
	- **-١ البيا�ت الأساسية**

البيا�ت هي المعلومات أو المادة الأساسية التي يتم استخدامها للإجابة على المسألة في البحث. البيانات الأساسية هي البيانات التي يتم الحصول عليها مباشرة من موضوع البحث باستخدام أدوات القياس أو جمع البيانات مباشرة من الموضوع كمصدر للمعلومات المطلوبة. بيانات البحث الأساسية في هذا البحث هي البيانات المتعلقة بتأثير إتقان المفردات و حفظ القرآن على مهارة الكلام للطلاب قسم تعليم اللغة العربية ابلمعهد العالي لعلوم القرآن آمونتاي.

#### **-٢البيا�ت الثانوية**

البيانات الثانوية هي البيانات التي يتم الحصول عليها من جهات أخرى وليس مباشرة من موضوع البحث. البيانات الثانوية هي البيانات التي تدعم أو تقدم معلومات ذات صلة بالبحث، سواء كانت بيانات داخلية أو خارجية. وعادة ما تكون البيانات الثانوية عبارة عن توثيق أو تقريرات بيانات متاحة بالفعل. ويتم الحصول على البيانات الثانوية عادة من السلطات أو الأطراف المسؤولة.

<sup>٥</sup> Sugiyono, *Metode Penelitian Kuantitatif Kualitatif dan R&D* (Bandung: Alfabeta, ۲۰۱٤), h. ۱۳٤.

يتميز استخدام البيا�ت الثانوية بكفاءة أعلى، على الرغم من أ�ا قد تكون غير دقيقة في بعض الأحيان.

- **-٣مصدر البيا�ت**  يتم الحصول على هذه البيانات من خلال مصدر البيانات، وهو : ١) المستجيبين وهم الطلاب الذين يشكلون العينة في هذا البحث .٣٣ ٢) المعلومات وهم الإدارة والأشخاص الذين يعتبرون ضروريين.
	- **د- التقنيات المستخدمة في جمع البيا�ت**

التقنية المستخدمة في جمع البيا�ت هي الأساليب أو الطرق التي يمكن للباحث استخدامها لجمع البيانات.'` في هذا البحث استخدم الباحث عدة أساليب لجمع البيانات، وهي: **-١المراقبة** 

استخدم الباحث هذه التقنية لمراقبة الموضوع والكائنات المدروسة مباشرة في الميدان للحصول على بيا�ت دقيقة حول كيفية أتثير إتقان المفردات و حفظ القرآن على مهارة الكلام للطلاب قسم تعليم اللغة العربية ابلمعهد العالي لعلوم القرآن آمونتاي.

<sup>٦</sup> Riduwan, *Skala Pengukuran Variabel-variabel Penelitian* (Bandung: Alfabeta, ۲۰۱۰), h. ۲٤.

**-٢الاختبار** 

الاختبار هي طريقة لإجراء القياس من خلال مهمة أو سلسلة من الأنشطة التي يتعين على الموضوع القيام هبا للحصول على معلومات حول الأداء أو سلوك معين يمكن مقارنته ابلدرجات القياسية أو مع مجموعته. `` يستخدم هذا الاختبار لقياس إتقان المفردات ومهارة الكلام للطلاب.

واحدة من الأنشطة في تخطيط كائن البحث هي تحديد الأدوات المستخدمة في جمع البيانات وفقًا للمشكلة المراد دراستها. وفقًا لـ سوجيونو، تعتبر أداة البحث أداة تستخدم لقياس الظواهر الطبيعية والاجتماعية التي يتم مراقبتها^.

الأدوات التي سيستخدمها الباحث في جمع البيا�ت في هذا البحث هي :اختبار الفرادات هو اختبار يقيس إتقان الطلاب للمفردات. يتم استخدام اختبار الفرادات بشكل اختياري متعدد الاختيارات. حيث يحصل كل سؤال على قيمة ٤، وذلك يعني أنه في حالة الإجابة الصحيحة يتم إعطاء قيمة ٤، أما إذا كانت الإجابة غير صحيحة فيتم إعطاء قيمة ..

مصفوفة الأداة في البحث توضح العلاقة بين المتغيرات والبيانات، والأساليب والأدوات المعدة. يتم إعداد مصفوفة الأداة استنادًا إلى المفهوم النظري الذي يدعم البحث ويصبح فيما بعد مادة تُدمج في اختبار البحث. في هذا البحث، هناك ثلاثة أنواع من مصفوفة الأداة، وهي مصفوفة إتقان الفرادات، وقدرة حفظ القرآن الكريم، ومهارة الكلام.

<span id="page-5-0"></span><sup>۷</sup> Y Padmono, *Evaluasi dan Pengarajaran* (Surakarta: FKIP UNS, ۲۰۰۲), h. ۷.

<span id="page-5-1"></span><sup>۸</sup> Sugiyono, *Metode Penelitian Kuantitatif, kualitatif dan R&D*, h. ۱۲۱.

# معادلة تحديد معايير إتقان الفرادات **(۱X(**

**: ٥ = ۲۰**

| ノ・・・<br>٠                         |             |  |  |
|-----------------------------------|-------------|--|--|
| $\cdot$ $-7$ $\cdot$              | ضعيف جدًا   |  |  |
| $Y$ $\lambda$ - $\epsilon$ .      | منخفضة      |  |  |
| $21 - 7$                          | متوسطة      |  |  |
| <b>11-4.</b>                      | عالية       |  |  |
| $\lambda$ 1 $-$ 1 $\cdot$ $\cdot$ | مرتفعة جدًا |  |  |

**مبدأ المعايير** 

**(۲X(**معادلة تحديد معايير قدرة حفظ القرآن الكريم

$$
\mathbf{y} \cdot \mathbf{y} = \mathbf{y} \cdot \mathbf{y}
$$

مبدأ المعايير

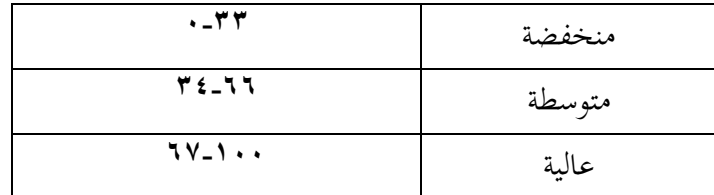

# تحديد معايير مهارة الكلام **(Y(**

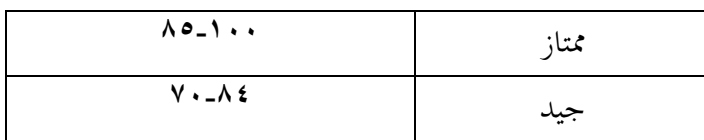

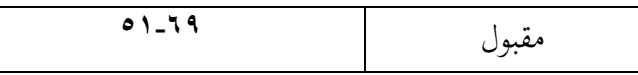

#### **-٣الواثئق**

الوثائق هي طريقة للحصول على البيانات من خلال دراسة المراجع والكتب والأرشيف والوثائق والصور المتعلقة بموضوع البحث. <sup>[٩](#page-7-0)</sup> يتم استخدام هذه الوثائق للحصول على قيم حول عدد الآ�ت التي حفظها الطلاب من القرآن الكريم.

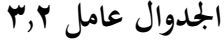

| شعرية                                               | عامل           | رقم |
|-----------------------------------------------------|----------------|-----|
| يتمكن الطالب من ترجمة أشكال المفردات بشكل جيد.      | إتقان الفرادات |     |
| يتمكن الطالب من نطق وإعادة كتابة المفردات بشكل صحيح |                |     |
| وسليم.                                              |                |     |
| يتمكن الطالب من استخدام المفردات في جمل بشكل صحيح،  |                |     |
| سواء في النطق أو الكتابة.                           |                |     |
| الإلمام بسلاسة في حفظ القرآن الكريم.                | حفظ<br>قدرة    | ٢   |
| تطابق التلاوة مع قواعد علم التجويد.                 | القرآن الكريم  |     |
| الفصاحة في التلاوة.                                 |                |     |
| السرعة في الحفظ.                                    |                |     |
| القدرة على إنتاج الأصوات العربية ومخرجها بشكل صحيح. | مهارة الكلام   | ٣   |
| التمييز بين الحركات الطويلة والحركات القصيرة.       |                |     |
| ملاحظة التنغيم وعدد المقاطع الصوتية أثناء الكلام.   |                |     |

<span id="page-7-0"></span><sup>۹</sup> Ahmad A. Kadir, *Dasar-Dasar Metodologi Penelitian Kualitatif* (Makassar: Indobis Media Centre, ۲۰۰۳), h. ۱۰٦.

التعبير عن الأفكار بتركيب جمل صحيح. القدرة على استخدام الإشارات أو الحركات غير اللفظية. النطق بطلاقة. القدرة على بدء وا�اء المحادثة بشكل طبيعي. القدرة على التعبير عن الأفكار أو الآراء بلغة يمكن فهمها من قبل الناطقين الأصليين.

### **ه- اختبار صحة الأداة و الموثوقية**

## **-١ اختبار صحة الأداة**

الصحة العامة هي مفهوم يتعلق بمدى قدرة الاختبار أو الاستبيان على القياس الصحيح.

 وعندما يكون الأداة صالحة، فإ�ا تعني أن الأداة المستخدمة للحصول على البيا�ت (المقياس) <sup>۱۰</sup> صالحة. الصالحة تعني أن الأداة يمكن استخدامها لقياس ما يجب أن يكون قياسه. يُقال إن اختبار أو أداة التقييم لديها صحة عالية إذا كانت توفر نتائج قياس مطابقة لهذا القياس.'' الأداة ذات صلاحية منخفضة تعني أنها لديها صلاحية منخفضة. فيما يتعلق باختبار صحة الأداة وفقًا . <sup>۱۲</sup> لريدوان، فإن الصحة هي مقياس يوضح مستوى موثوقية أو صحة أداة القياس

استنادًا إلى اختبار الصحة الذي تم إجراؤه، فإن نتيجة الباحث هي أن الأسئلة ملائمة

لاستخدامها كأداة للبحث وملائمة للاستخدام. يتم إجراء الاختبار بشكل تجريبي بعد ذلك. في

<sup>۱۰</sup> Sudaryono, *Metode Penelitian Pendidikan* (Jakarta: Prenada Media Group, ۲۰۱٦), h.

<sup>۱۱</sup> Sugiyono, *Metode Penelitian Kuantitatif Kualitatif dan R & D*, h. ۱۲۱.

۱٤۷.

<sup>۱۲</sup> Riduan, *Skala Pengukuran Variabel-Variabel Penelitian* (Bandung: ۲۰۰۳, t.t.), h. ۱۰۹- ۱۱۰.

ابلنسبة لأساس اتخاذ القرار في هذا الاختبار، يمكن أن يتم عن طريق مقارنة القيمة الفعلية

r(الحسابية) مع القيمة النظرية r (الجدولية:

إذا كانت القيمة الفعلية r الحسابية < (القيمة النظرية r (الجدولية)، فإن عنصر استبيان

الاختبار يعتبر صالحًا. .<br>.

إذا كانت القيمة الفعلية r الحسابية > (القيمة النظرية r (الجدولية)، فإن عنصر استبيان الاختبار غير صالح.

## **الجدوال ٣-٣**

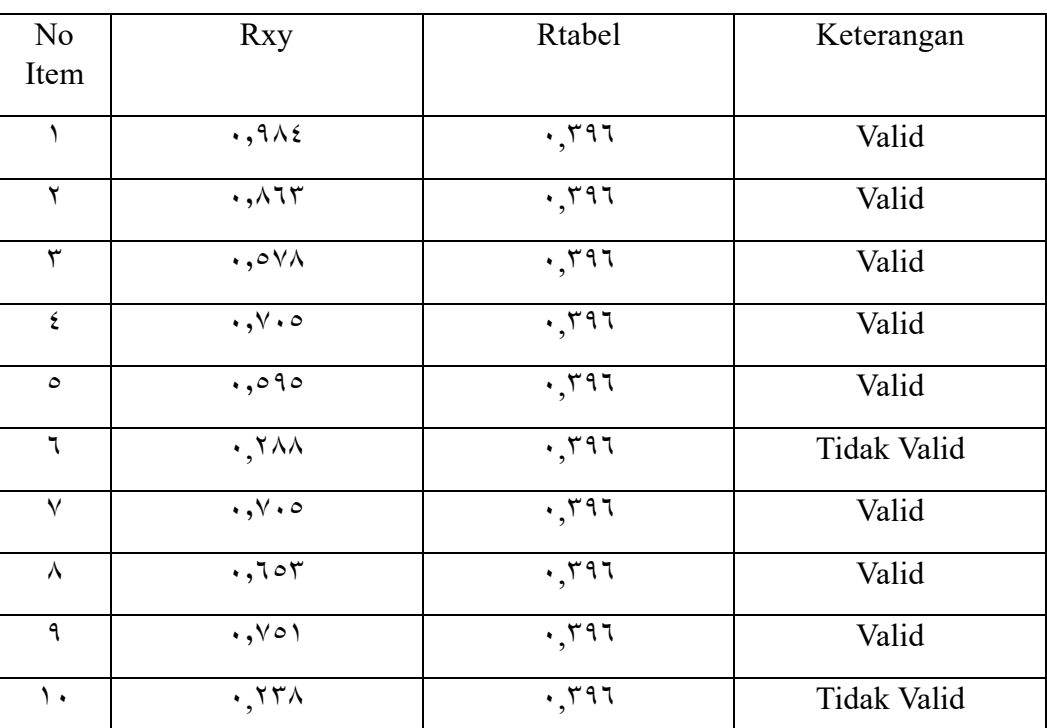

## **صحة أداة قياس اتقان المفردات**

![](_page_10_Picture_216.jpeg)

## **-٢ اختبار الموثوقية**

الموثوقية أتتي من كلمة "الموثوقية" وتعني مدى قدرة نتائج قياس معين على الاعتماد عليها. يمكن الاعتماد على نتيجة قياس إذا تم تكرار القياس بشكل متكرر وكانت النتائج متقاربة بشكل نسبي، طالما أن الجانب المقاس في الفرد لم يتغير.

الأداة الموثوقة هي الأداة التي تعطي نتائج متسقة عند استخدامها بشكل مستمر. الطريقة المستخدمة في البحث لقياس مستوى المدى (مثل مقياس ليكرت ٥-١) هي ألفا كرونباخ. تم إجراء اختبار الموثوقية ابستخدام تطبيق.windows for ۲٥٫۰۰ statistics SPSS

نتائج اختبار الموثوقية توضح مدى موثوقية بنود البيانات في هذا البحث. يمكن اعتبار بنود البيا�ت موثوقة إذا كان لديها معامل كرونباخ ألفا <القيمة المذكورة في الجدول والتي تكون .٠٫٦٠٠

**الجدوال ٤-٣**

**نتائج اختبار الموثوقية لاستيعاب المفردات.**

**Reliability Statistics** Cronbach's Alpha | N of Items  $.770$   $70$ 

**ح- أسلوب تحليل البيا�ت -١ اختبار شروط التحليل**  قبل تحليل النتائج التي تم الحصول عليها من البحث، يتم إجراء اختبار شروط التحليل، كشرط لاختبار تحليل PATH الذي يشمل: اختبار الاعتدال، واختبار التجانس، واختبار الخطية. تم إجراء الاختبارات الخمسة ابستخدام تطبيق ۲٥٫۰۰. SPSS

**١) اختبار التوزيع الطبيعي** 

اختبار الاعتدال يُستخدم لمعرفة ما إذاكانت العينة مأخوذة من توزيع طبيعي أم لا. هناك عدة تقنيات تُستخدم لاختبار اعتدال البيانات، واحدة منها هي استخدام اختبار كولموغوروف توزيع معين، وفي هذه الحالة يكون التوزيع الطبيعي.

اختبار الاعتدال للبيانات هو شرط أساسي للتحليل البارامتري، حيث يجب أن تكون البيانات التي ستتم تحليلها تتوزع بشكل طبيعي. يُستخدم اختبار الاعتدال هذا لمعرفة ما إذا كانت مجموعة البيانات الأصلية تتبع توزيعًا طبيعيًا. في هذا البحث، تم استخدام طريقة اختبار كولموغوروف سميرنوف للاعتدال، وإذا كانت القيمة الاحتمالية أكبر من ،٠٫٠٥ فإن البيا�ت تعتبر توزيعها ا طبيعي . ً

**الجدوال اختبار التوزيع الطبيعي ٥-٣**

**One-Sample Kolmogorov-Smirnov Test** Unstandardize d Residual  $N$  and  $\mathbf{r}$   $\mathbf{r}$ Normal Parametersa,b Mean .۰۰۰۰۰۰۰ Std. Deviation ٤٫۹۷٤٤٥۱۱۹ Most Extreme **Differences** Absolute ... Positive .۰٦٦ Negative  $\qquad \qquad - \cdot \vee$ Test Statistic .۰۷۱ Asymp. Sig.  $(7-tailed)$  .  $7 \cdot .6$ 

a. Test distribution is Normal.

b. Calculated from data.

c. Lilliefors Significance Correction.

استنادًا إلى جدول نتائج SPSS المشار إليه، يتضح أن قيمة الاحتمالية) Asiymp.Sig ذو

الاتجاهين) تساوي ٠٫٢٠٠ وهي أكبر من ٠٫٠٠٥. وبناءً على أساس اتخاذ قرار اختبار الاستقلابية

كولموجوروف-سميرنوف المذكور أعلاه، يمكن استنتاج أن البيا�ت تتوزع بشكل طبيعي. وبذلك، يتم استيفاء افتراضات أو متطلبات الاستقلابية في نموذج الانحدار.

#### **١) اختبار الاعتدال**

يتم استخدام اختبار الاعتدال لمعرفة ما إذا كان العينة مأخوذة من توزيع عادي أو لا. هناك بعض التقنيات المستخدمة لاختبار اعتدال البيا�ت، ومن بينها اختبار Kolmogorov ً .Smirnovيعد اختبار Swirnov Kolmogorov ا يستخدم لمعرفة ما إذا كانت العينة اختبار ۱۳ مأخوذة من سكان توزيع معين وفي هذه الحالة هو التوزيع العادي.

يعد اختبار الاعتدال البيانات شرطًا أساسيًا للتحليل الإحصائي الذي يعتمد على توزيع

عادي للبيانات. يتم استخدام اختبار الاعتدال لمعرفة ما إذا كانت بيانات العينة تتبع توزيعًا عاديًا.<br>-

في هذا البحث، تم استخدام اختبار Sample-One Smirnov-Kolmogorov للاعتدال البيا�ت،

وإذا كانت قيمة الاختبار النوعي أكبر من ٠٫٠٥فإن البيانات تعتبر تتبع توزيعً. يمكن الاطلاع على نتائج اختبار التجانس في جدول اختبار التجانس.

**الجدوال اختبار الاعتدال ٦-٣**

|                    | Sum of<br>square | Df | Mean Square   | F     | Sig   |
|--------------------|------------------|----|---------------|-------|-------|
| Beetween<br>Groups | YYY, Y           | ۰۹ | <b>TT.TVT</b> | 1.170 | 1 7 7 |
| Within<br>Groups   | 1.771            | ۸۳ | 11.177        |       |       |

<sup>۱۳</sup> Sarwono Jonathan dan Budiono Herlina, *Statistik Terapan Aplikasi Untuk Riset Sripsi, Tesis, dan Disertasi*, t.t., h. ۱۲۸.

استنادًا إلى الجدول أعلاه، يوضح تحليل النتائج أن قيمة توحد التباين تساوي ١٢٢ وهي أكبر من ٠٫٠٥. وبناءً على ذلك، يمكن استنتاج أن البيانات في المجموعتين لديها نفس المعنى أو نفس التباين.

**١) اختبار الخطية**

يهدف اختبار الخطية إلى معرفة ما إذا كانت العلاقة بين المتغيرين ذات علاقة خطية ذات دلالة إحصائية. في هذه الدراسة ، يتم استخدام اختبار الخطية ابستخدام مستوى دلالة .٠٫٠٥ إذا كانت قيمة الدلالة التي تشير إلى عدم الخطية أكبر من ٠٫٠٥ ، يعتبر أن العلاقة بين المتغيرين ذات طابع خطي. بينما يشير بعض الآراء الأخرى إلى أنه إذا كانت قيمة دلالة F للخطية أقل من ٠٫٠٥ ، فإن العلاقة بين المتغيرين هي خطية.

#### **الجدوال اختبار الخطية ٧-٣**

![](_page_14_Picture_199.jpeg)

بناءً على النتائج المذكورة أعلاه، يتم الحصول على قيمة .deviation from lenearity sig<br>.

وتساوي ٠٫٩٧٥ وهي أكبر من .٠٫٠٥ وابلتالي، يمكن استنتاج أن هناك علاقة خطية ذات دلالة

بين متغير إتقان الكلمات المفردة (۱X (ومتغير وقدرة حفظ القرآن الكريم (۲X (مع متغير على مهارة الكلام.(Y(

**-٢اختبار الفرضية** 

يتم استخدام الاختبار الخطي البسيط لمعرفة أتثير إتقان الكلمات المفردة (۱X (على مهارة الكلام (Y (وقدرة حفظ القرآن الكريم (۲X (على مهارة الكلام .(Y (ويعد تحليل الانحدار المتعدد أحد الأساليب المستخدمة لمعرفة تأثير متغيرين أو أكثر (X) على المتغير غير الحر .(Y) ويسمى تحليل الانحدار المتعدد بالمضاعف لأن المتغيرات المستقلة أكثر من واحد. ويتم إجراء تحليل الانحدار المتعدد هذا عن طريق حساب معامل الانحدار (b (لكل متغير مستقل. تستخدم تقنية التحليل الخطي المتعدد (Multiple Regression) إذا أردت معرفة كيف يمكن تنبؤ المتغير الأساسي / المعيار من خلال المتغيرات المستقلة أو المتنبئ. يتم استخدام تحليل الانحدار المتعدد إذا كانت الأخيرة تتضمن ما لا يقل عن متغيرين مستقلين.

يمكن الاعتماد على اثنين من الأساسيات لاتخاذ قرار اختبار الانحدار الخطي البسيط، وهما مقارنة قيمة t المحسوبة مع جدول t أو مقارنة الأهمية بقيمة احتمال .٠٫٠٥

مقارنة القيمة t المحسوبة وجدول :t إذا كانت قيمة t المحسوبة أكبر من جدول t ، فهذا يعني أن المتغير المستقل يؤثر على المتغير المعتمد. إذا كانت قيمة t المحسوبة أقل من جدول t ، فهذا يعني أن المتغير المستقل لا يؤثر على المتغير المعتمد.

مقارنة قيمة الدلالة بقيمة احتمالية :٠٫٠٥ إذا كانت قيمة الدلالة أقل من قيمة احتمالية ،٠٫٠٥ فهذا يعني أن المتغير المستقل يؤثر بشكل دليل على المتغير التابع. أما إذا كانت قيمة الدلالة

أكبر من قيمة احتمالية ،٠٫٠٥ فهذا يعني أن المتغير المستقل لا يؤثر بشكل دليل على المتغير التابع. بعد معرفة الهدف والأساس لاتخاذ القرار في اختبار الانحدار البسيط.

يتم إجراء اختبار الانحدار المتعدد باستخدام اختبار(F (F-test ، لأن الفرضية تختبر التأثير بشكل متزامن. ابستخدام صيغة الفرضية الإحصائية التالية:  $(Y \cup Y \in X^{\mathsf{Y}}) \cdot \mathsf{H}$ o: P  $(Y \in X^{\mathsf{Y}} \circ X^{\mathsf{Y}}) \cdot \neq \mathrm{Ha} \colon \mathrm{P}$